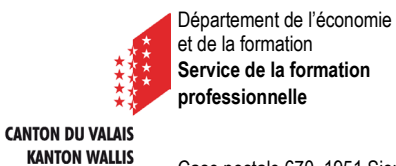

Case postale 670, 1951 Sion

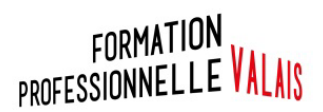

Service de la formation professionnelle Secrétariat de direction Case postale 670 1951 Sion

## **Formulaire pour la participation cantonale aux cours d'appui**

## **Demande de subvention au Service de la formation professionnelle**

Base légale : art. 27 al. 1 de l'Ordonnance concernant la loi d'application de la loi fédérale sur la formation professionnelle (OLALFPr) du 09.02.2011 ; Cours d'appui organisés par les communes - L'apprenti peut demander à sa commune de domicile d'organiser des cours d'appui. Cette dernière bénéficie d'une indemnité du canton fixée par le Conseil d'Etat.

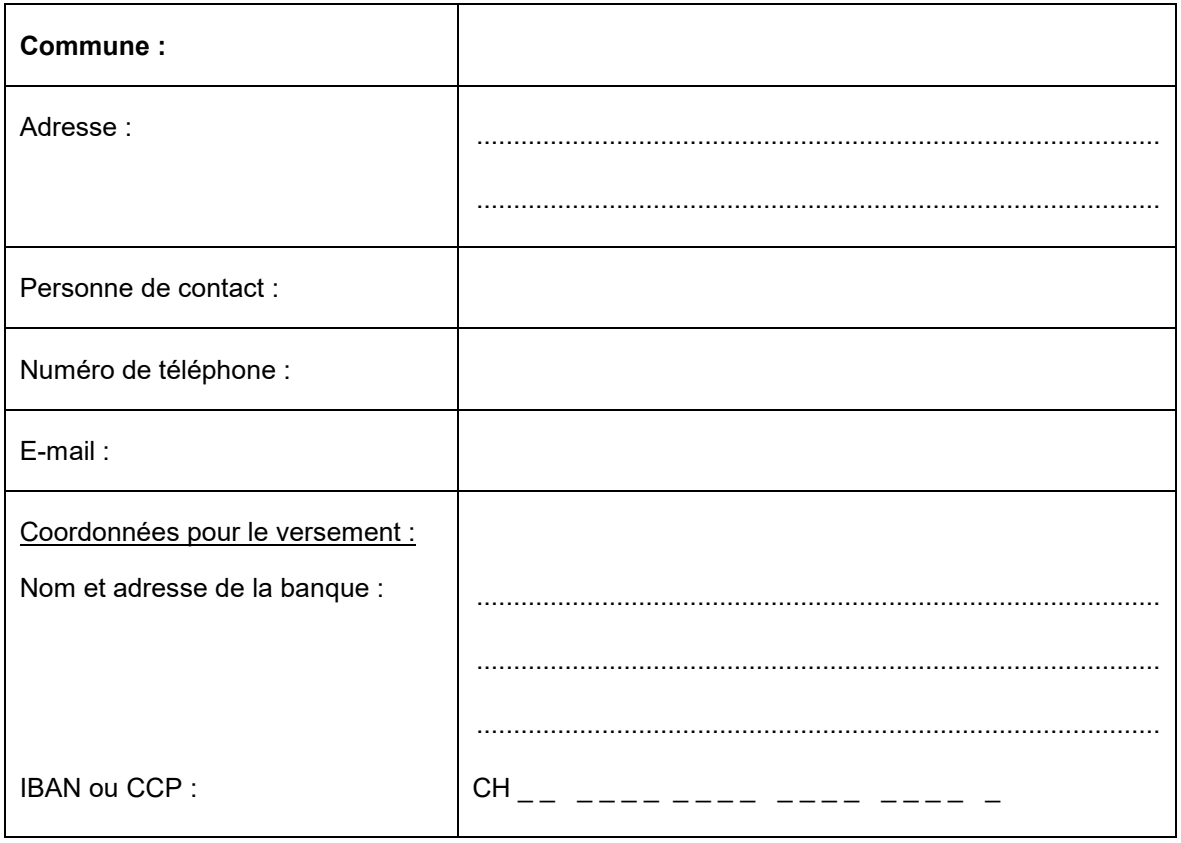

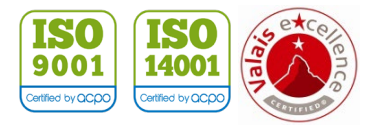

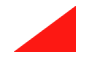

Cours d'appui de la commune pour l'année scolaire : \_\_\_\_\_\_\_\_\_\_\_\_\_\_\_\_\_\_\_\_\_\_\_\_\_\_\_\_

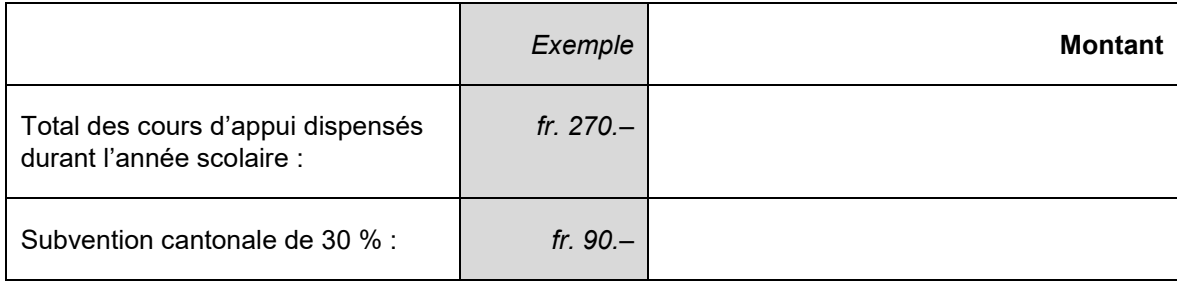

*Pour votre information, le canton verse une contribution financière de 30 %, le montant par leçon étant limité à 45 francs.*

La demande de subvention doit nous être envoyée **au plus tard à la fin du mois d'août de l'année scolaire terminée,** accompagnée d'une liste des apprentis ainsi que de la/des pièce(s) justificative(s) de paiement (fiche des salaires des enseignants, factures payées, etc.).

Laisser libre – à remplir par le SFOP :

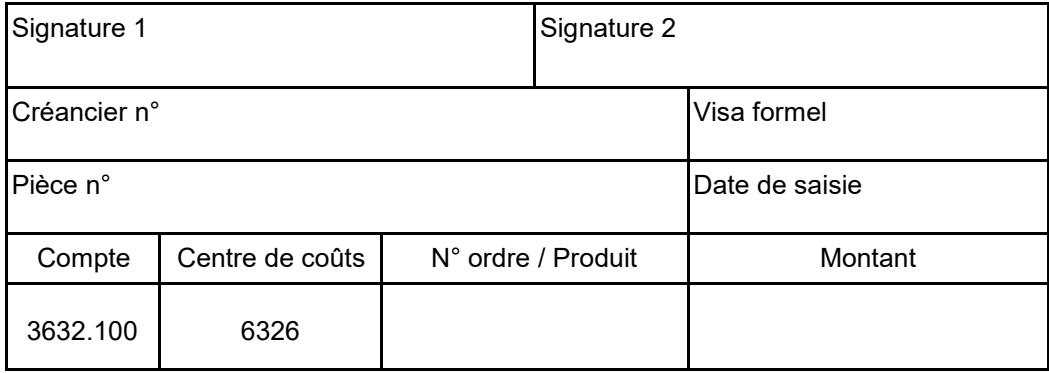

## Liste des cours d'appui dispensés pendant l'année scolaire

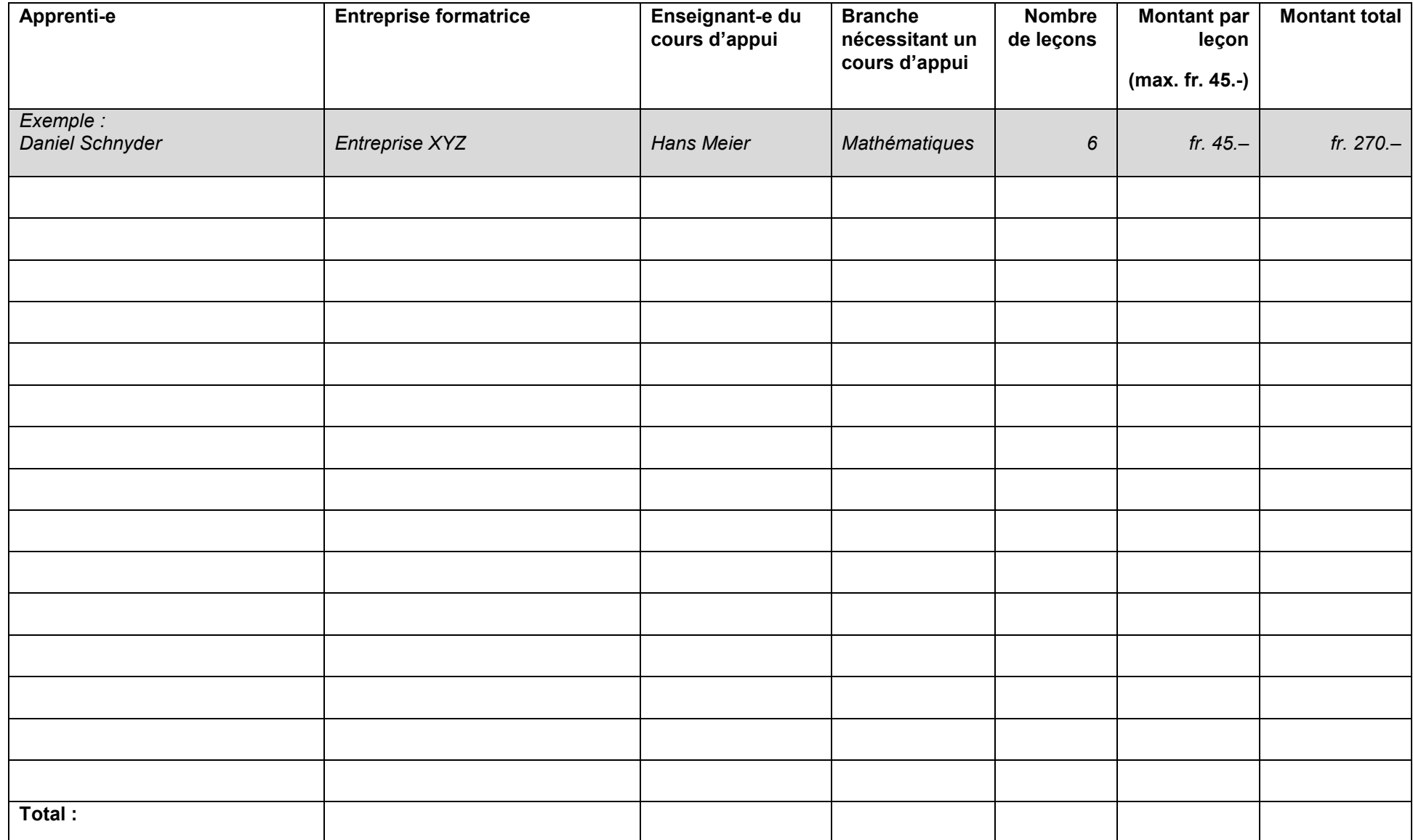

Lieu, date, signature et sceau de la commune : ...........................................................................................................